# Title Of No More Than 15 Words Goes Here With Each Initial Letter Capitalized

(Title is 18 point Times New Roman font, first letter of each word capitalized, single-spaced, bold, and centered.)

Mary J. Doe\*, John L. Doe† and Robert T. Smith

(Authors are 14 point Times New Roman font, centered. Authors should use the same form of their name on all manuscripts.)

\*Department of Physics, Tinsel State University, 110 Birdwell Hall, Manhattan, KS 55555 † Department of Physics, Utah State University, 110 Well Hall, Salt Lake City, UT 55555 Department of Physics, Alaska State University, 110 Ardwell Avenue, Anchorage, AK 55555

(Addresses are 10 point Times New Roman font, italic, centered, <u>USE COMPLETE ADDRESSES!</u>)

**Abstract:** Each paper must include an abstract that provides a summary of the significant findings of the work including results and conclusions. The abstract should be no more than 500 words in length. The abstract should not contain literature citations. Define all nonstandard symbols and abbreviations. Do not replace the word "abstract," but do replace the rest of this text. If you must insert a hard line break, please use Shift+Enter rather than just tapping your "Enter" key. The abstract is indented two spaces (0.2") from the left and right margins. Use 9 point Times New Roman font, fully justified over both columns. You may want to print this page and refer to it as a style sample before you begin working on your paper.

**Keywords:** Do not replace the word "Keywords," but do replace this text with 3-8 relevant Keywords that describe the main topics of the research reported.

PACS: Replace this text with PACS numbers; choose from this list: http://www.aip.org/pacs/index.html

#### INTRODUCTION

(1<sup>st</sup> level heading, 12 point, all caps, bold, centered)

The introduction should clearly explain the nature and scope of the research as well as provide the reader with a roadmap of the rest of the paper. The first Heading of your manuscript must use the style "INTRODUCTION." Otherwise, your paragraph spacing will be off.

Times New Roman 10 point font is used throughout the paper with single line spacing and the text is fully justified. Paragraph style: indent first line three spaces (0.19"); there is no extra line spacing between paragraphs. This is the standard font and layout for the individual paragraphs. The style is called "Paragraph." Replace this text with your text. The "Enter" key will take you to a new paragraph. If you need to insert a hard line break within the paragraph, please use Shift+Enter, rather than just tapping the "Enter" key.

The paper size is  $8.5 \times 11$  inches. The overall text area (over both columns) will be 6.5 inches wide by 9 inches long. Each column measures 3.09 inches wide by 9 inches long. The space between the columns measures 0.32 inch and equal column width. EMBED ALL FONTS WHEN SAVING YOUR FILE.

This is the paragraph spacing that occurs when you use the Enter key.

# OTHER SPECIFICATIONS

(1st level heading, 12 point, all caps, bold, centered)

Figures, tables, and equations must be inserted in the text and may not be grouped at the end of the paper. Important: miscounting of figures, tables, or equations may result from revisions. Please double check the numbering of these elements before you submit your paper to the volume editor.

### Figures

(2nd level heading, 12 point, each initial letter capitalized, bold, centered)

Cite all figures in the text consecutively. The word "Figure" should be spelled out if it is the first word of the sentence and abbreviated as "Fig." elsewhere in the text. Place the figures as close as possible to their first mention in the text at the top or bottom of the page with the figure caption positioned below, all centered.

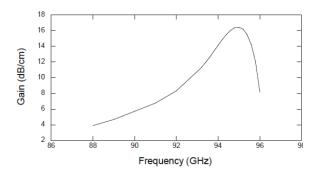

**FIGURE 1.** Use 9 point font size for figure captions. Figures must be inserted in the text and may not follow the Reference section. Center figure captions if they run one line only. This is the Style for Figure Captions. Center this text if it doesn't run for more than one line.

Figures must be inserted in the text and may not follow the Reference section. Set figure captions in 9 point size, Times New Roman font. Type the word "FIGURE 1." in bold all caps, followed by a period. Each figure must include a caption. The caption should be the full width of the text area; if the caption runs shorter than the width, center the caption.

Color Figures
(3rd level heading, 10 point, each initial letter capitalized, italic, centered)

Beginning in 2013, color figures are allowable since the PERC Proceedings will be available only in an online format. However, authors are encouraged to check that the figures print in black and white without loss of clarity.

## **Footnotes**

To insert a footnote, <sup>1</sup> use the "Insert" menu, select "Footnote", and click "OK" Footnotes should be placed at the bottom of the page where they are cited by superscript numbers. Place a ½ point rule 2 inches (50 mm) long above the footnote. Leave ¼ inch (6 mm) blank space above the rule and ½ inch (3 mm) blank space below the rule. (Most programs insert this automatically.) Set the footnote in 8 point Times New Roman font.

# **Equations**

Make your equations clear and legible, centered, with a space above and below. Equations should be the same point size as the text, i.e., 10 point font. Place each equation on a separate line and number all

equations sequentially. Enclose the equation number in parentheses and place it flush with the righthand margin. Equation (1) is an example of a one-line equation. Please double-check your equation numbering before submitting your paper to the volume editor. Please make sure to embed all fonts when saving your file so that special characters do not get lost.

Below is an example equation created with MathType. To move this equation, highlight the entire line, then use cut and paste to the new location. To use this as a template, select the entire line, then use copy and paste to place the equation in the new location.

$$\frac{d[F_1]}{d\omega_2} = SAm_2 \cos \omega. \tag{1}$$

#### **Tables**

Number tables in the text with Arabic numerals. Give each table a concise title and define any abbreviations in footnotes to the table. Place tables at the top or bottom of the page, close to where they are first cited. Center the table in the width of the text area. Fonts for the entire table are Times New Roman, 9 point size, including title and footnotes. Type the word "TABLE 1." in bold, all caps, followed by a period. The table title should be in normal font, caps, and lower case. Margins used for this sample paper are indicated in Table 1. For a sample of a table spanning both columns, see Table 2.

**TABLE 1.** Margins used for this sample paper

|                | MS Word<br>US Letter Size Paper |  |
|----------------|---------------------------------|--|
| Top            | 1.01"                           |  |
| Bottom         | 1.01"                           |  |
| Left           | 1.02"                           |  |
| Right          | 1.02"                           |  |
| Column Width   | 3.07"                           |  |
| Column Spacing | 0.32"                           |  |

The following text is just filler. You may replace this text with your own. Lorem ipsum dolor sit amet, consectetuer adipiscing elit, sed diem nonummy nibh euismod tincidunt ut lacreet dolore magna aliguam erat volutpat. Ut wisis enim ad minim veniam, quis nostrud exerci tution ullamcorper suscipit lobortis nisl ut aliquip ex ea commodo consequat. Duis te feugifacilisi. Ut wisi enim ad minim veniam, quis nostrud exerci taion ullamcorper suscipit lobortis nisl ut aliquip ex en sed diem nonummy nibh euismod tincidunt ut lacreet dolore magna aliguam erat volutpat.

 $<sup>^{\</sup>rm l}$  This is an example of a footnote. It is in 8 point Times New Roman font.

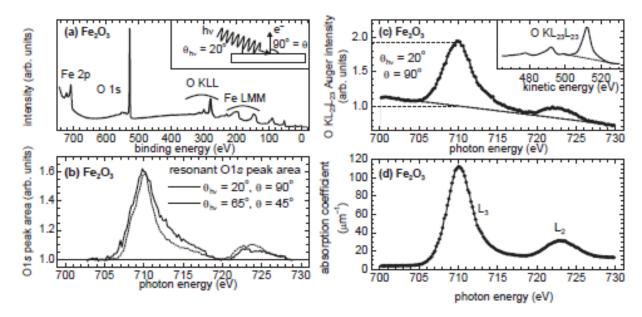

FIGURE 2. This is an example of a figure spanning both columns. Center the legend if it doesn't run for more than one line.

The following text is just filler. You may replace this text with your own. Lorem ipsum dolor sit amet, consectetuer adipiscing elit, sed diem nonummy nibh euismod tincidunt ut lacreet dolore magna aliguam erat volutpat. Ut wisis enim ad minim veniam, quis nostrud exerci tution ullamcorper suscipit lobortis nisl ut aliquip ex ea commodo consequat. Duis te feugifacilisi.

Duis autem dolor in hendrerit in vulputate velit esse molestie consequat, vel illum dolore eu feugiat nulla facilisis at vero eros et accumsan et iusto odio dignissim qui blandit praesent luptatum zzril delenit u gue duis dolore te feugat nulla facilisi. enim ad minim veniam, quis nostrud exerci tution ullamcorper suscipit lobortis nisl ut aliquip ex ea commodo consequat.

**TABLE 2.** This is an example of a table over two columns.

| Column Header Goes Here | Column Header Goes Here | Column Header Goes Here |
|-------------------------|-------------------------|-------------------------|
| Row Name Goes Here      | X                       | X                       |
| Row Name Goes Here      | X                       | X                       |
| Row Name Goes Here      | X                       | X                       |

# **COPYRIGHT TRANSFER**

All accepted papers will be made available under a Creative Commons Attribution 3.0 License (CC-BY).

#### **PERMISSIONS**

To use previously published material from a book or journal, you must obtain written permission from the owner of the rights to the material (the original publisher and/or author). It is your responsibility to obtain permission to use copyrighted material. The executed permissions need to be sent along with the manuscript to your volume editor. Most publishers offer submission of permission requests online or via email, which may be the fastest and most convenient way of receiving a reply. Some examples with relevant links are:

http://www.elsevier.com/locate/permissions

http://www.ieee.org

http://www.nature.com

http://www.sciencemag.org

You may also use the Permission Request Form to request permission to reprint text, tables or figures. You may complete this form and fax it to the publisher or author of the material you wish to use. A blank form is available for download click on Forms. When the signed permission is returned to you, please insert any necessary credit lines in your figure or table legends.

#### ACKNOWLEDGMENTS

Acknowledgments should be positioned at the end of the paper before the reference section. The text of the acknowledgments is in 10 point font.

## **REFERENCES**

References should be done in AIP Style, see <a href="https://wiki.engr.illinois.edu/download/attachments/31">https://wiki.engr.illinois.edu/download/attachments/31</a> <a href="https://wiki.engr.illinois.edu/download/attachments/31">https://wiki.engr.illinois.edu/download/attachments/31</a> <a href="https://wiki.engr.illinois.edu/download/attachments/31">https://wiki.engr.illinois.edu/download/attachments/31</a> <a href="https://wiki.engr.illinois.edu/download/attachments/31">https://wiki.engr.illinois.edu/download/attachments/31</a> <a href="https://wiki.engr.illinois.edu/download/attachments/31">https://wiki.engr.illinois.edu/download/attachments/31</a> <a href="https://wiki.engr.illinois.edu/download/attachments/31">https://wiki.engr.illinois.edu/download/attachments/31</a> <a href="https://wiki.engr.illinois.edu/download/attachments/31">https://wiki.engr.illinois.edu/download/attachments/31</a> <a href="https://wiki.engr.illinois.edu/download/attachments/31">https://wiki.engr.illinois.edu/download/attachments/31</a> <a href="https://wiki.engr.illinois.edu/download/attachments/31">https://wiki.engr.illinois.edu/download/attachments/31</a> <a href="https://wiki.engr.illinois.edu/download/attachments/31">https://wiki.engr.illinois.edu/download/attachments/31</a> <a href="https://wiki.engr.illinois.edu/download/attachments/31">https://wiki.engr.illinois.edu/download/attachments/31</a> <a href="https://wiki.engr.illinois.edu/download/attachments/31">https://wiki.engr.illinois.edu/download/attachments/31</a> <a href="https://wiki.engr.illinois.edu/download/attachments/31">https://wiki.engr.illinois.edu/download/attachments/31</a> <a href="https://wiki.engr.illinois.edu/download/attachments/31">https://wiki.engr.illinois.edu/download/attachments/31</a> <a href="https://wiki.engr.illinois.edu/download/attachments/31">https://wiki.engr.illinois.edu/download/attachments/31</a> <a href="https://wiki.engr.illinois.edu/download/attachments/31">https://wiki.engr.illinois.edu/download/attachments/31</a> <a href="https://w

- 1. M. P. Brown and K. Austin, *The New Physique* (Publisher Name, Publisher City, 2005), pp. 25-30.
- M. P. Brown and K. Austin, Appl. Phys. Letters 85, 2503-2504 (2004).
- 3. R. T. Wang, "Title of Chapter," in *Classic Physiques*, edited by R. B. Hamil, (Publisher Name, Publisher City, 2005),, pp. 212-213.
- 4. C. D. Smith and E. F. Jones, "Load-Cycling in Cubic Press" in *Shock Compression of Condensed Matter-2001*, edited by M. D. Furnish et al., AIP Conference Proceedings 620, American Institute of Physics, Melville, NY, 2002, pp. 651-654.
- B. R. Jackson and T. Pitman, U.S. Patent No. 6,345,224 (8 July 2004)
- D. L. Davids, "Recovery Effects in Binary Aluminum Alloys", Ph.D. Thesis, Harvard University, 1998.
- 7. R. C. Mikkelson (private communication).